## **RICHIESTA DI ACCESSO A DOCUMENTI AMMINISTRATIVI** AL RESPONSABILE DEL PROCEDIMENTO

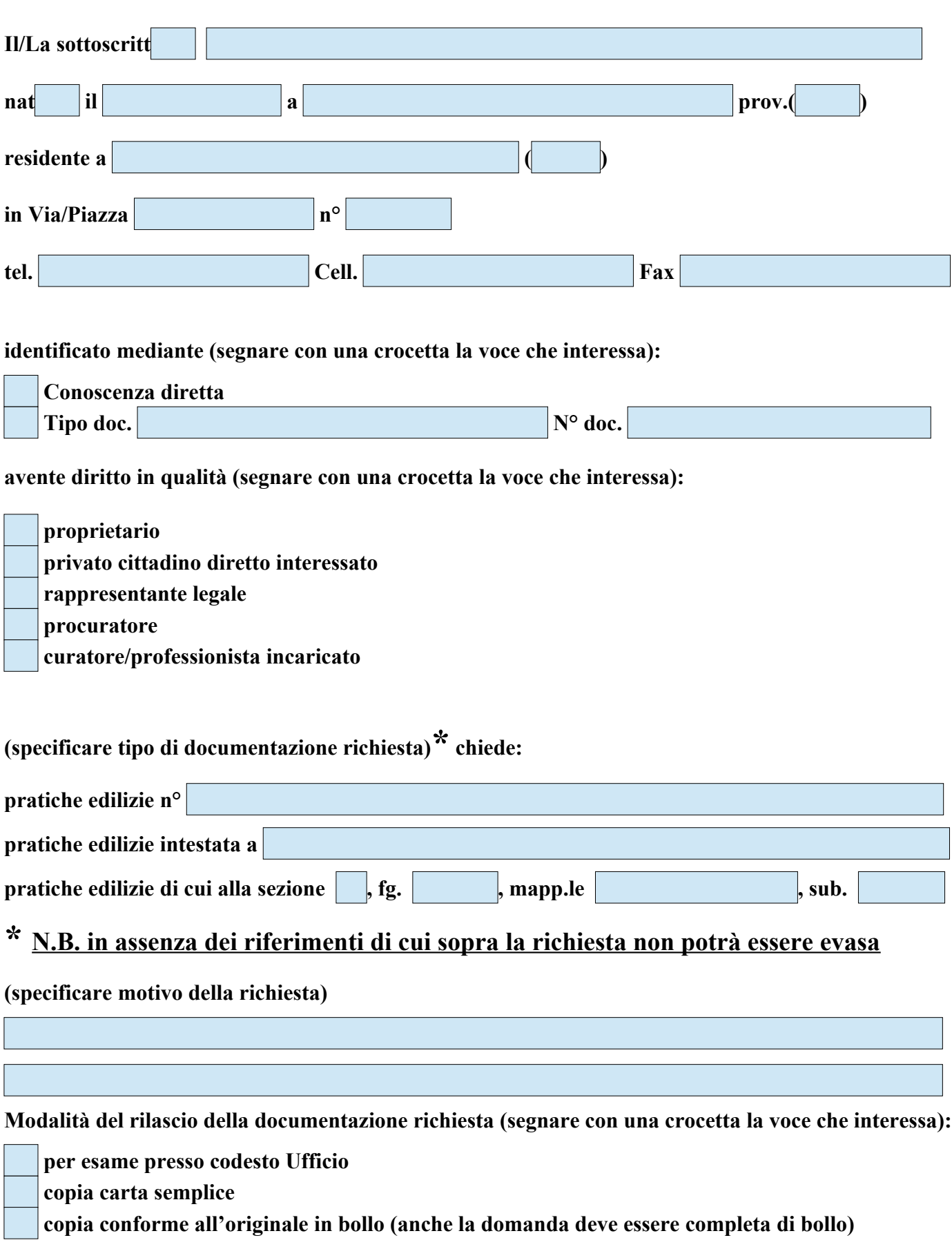

**Si informa l'utenza che dal 1° giugno 2023 la richiesta di accesso a documenti amministrativi prevede il pagamento dei diritti di Segreteria pari a €. 50,00.** 

**L'Ufficio referente non procederà all'evasione della richiesta se la stessa è priva del versamento della somma di €. 50,00.**

**Tale versamento dovrà essere effettuato presso la Tesoreria Comunale della Banca Credit Agricole di Via Ambrosetti 2 a Morbegno sul C/C Iban IT37 B062 3052 2300 0001 5493 517, oppure mediante PagoPA sul sito del Comune di Morbegno.**

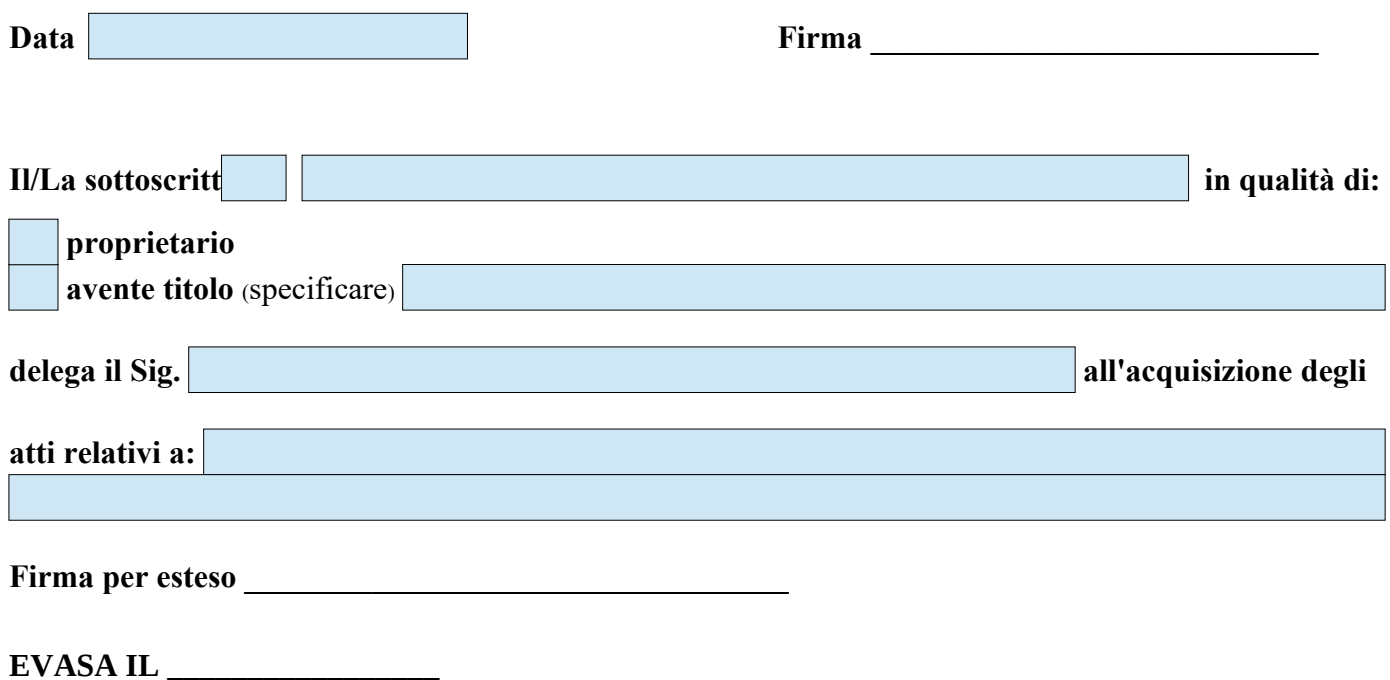